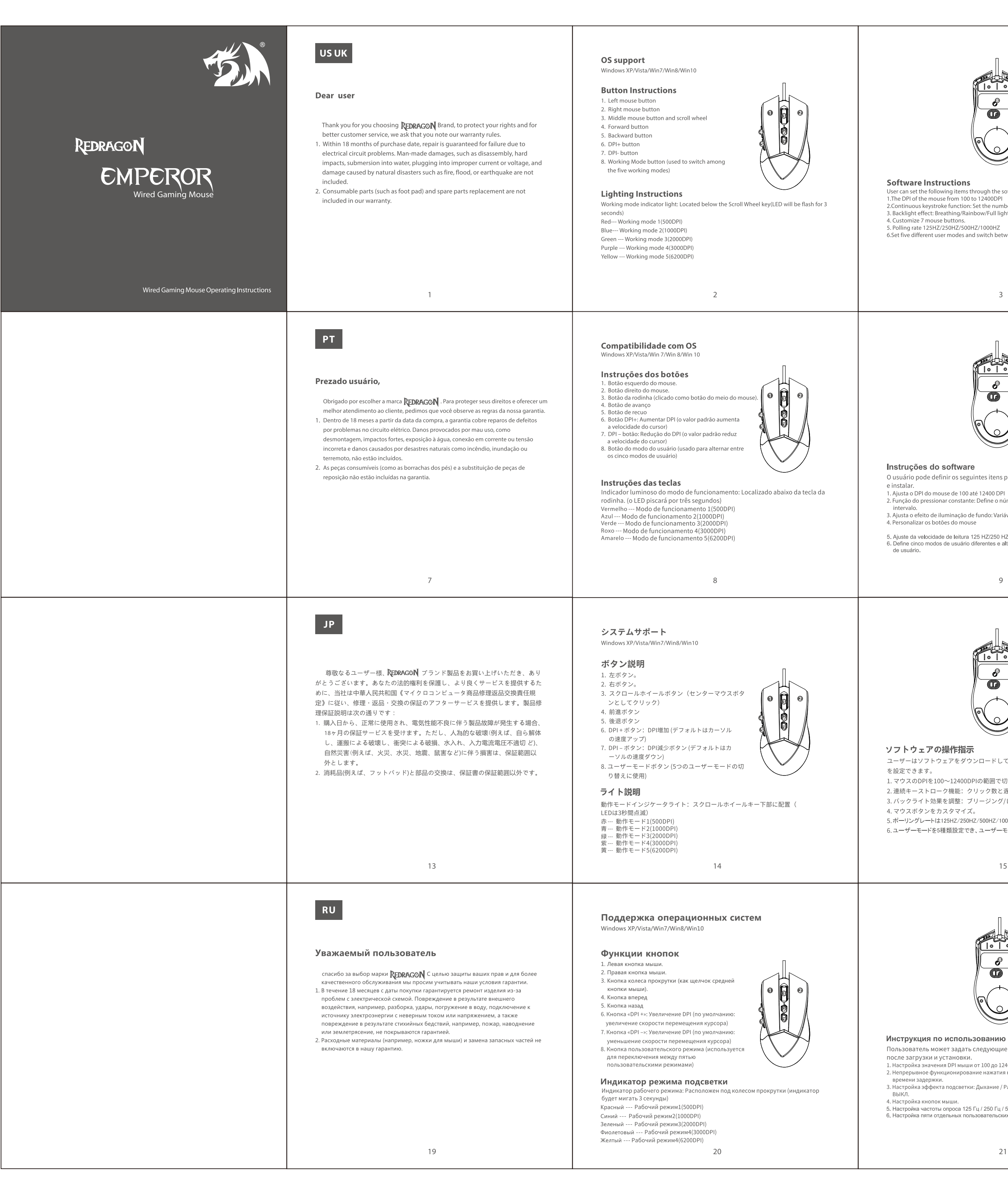

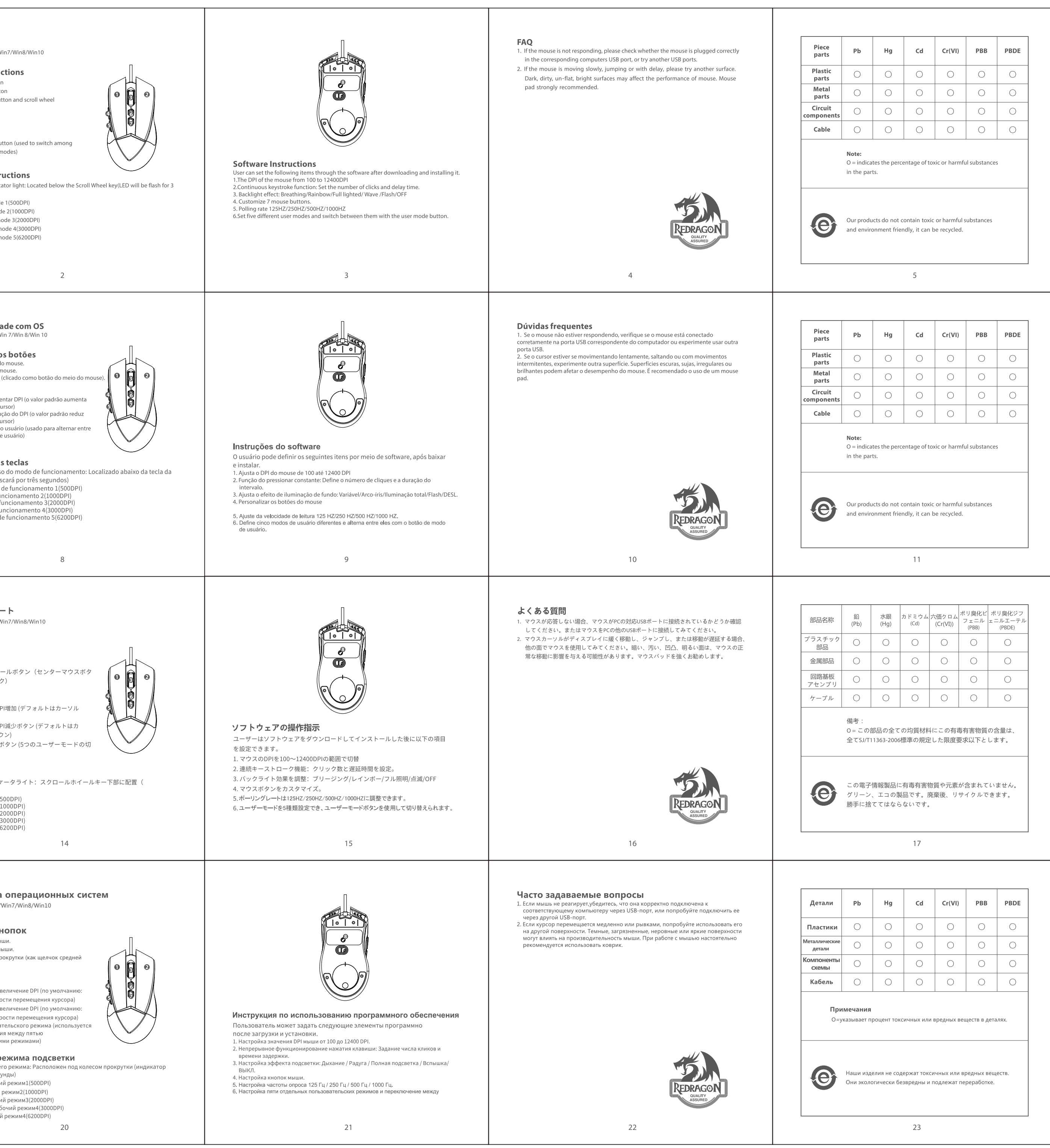

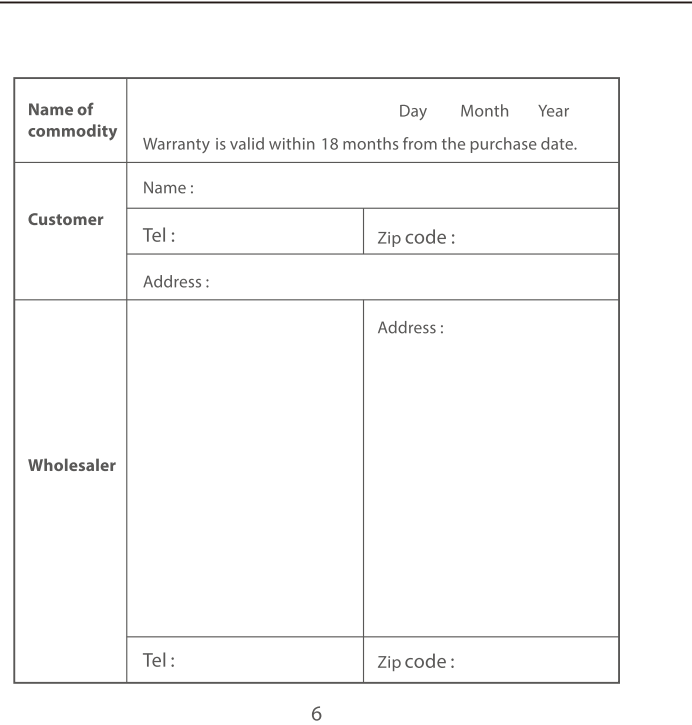

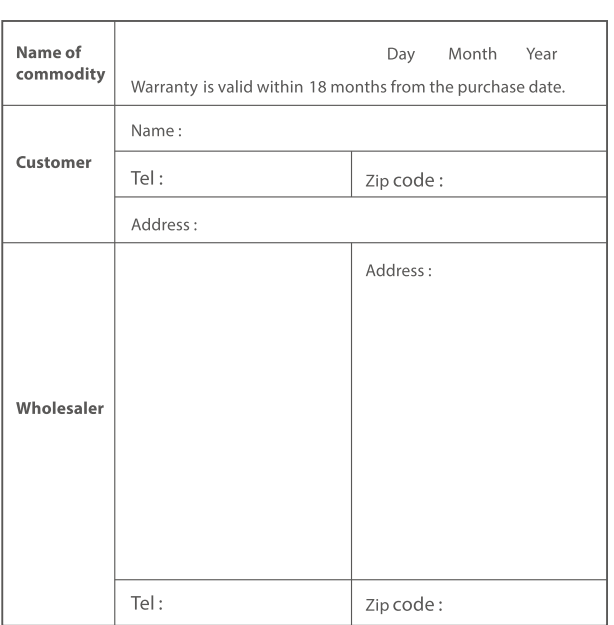

 $12$ 

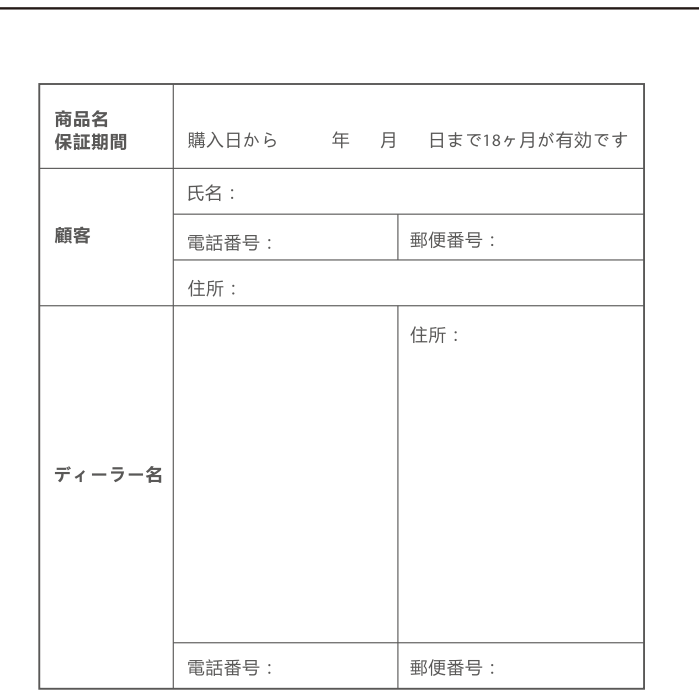

 $\overline{\phantom{a}}$  18

 $\sim 10^{-10}$  m  $^{-1}$ 

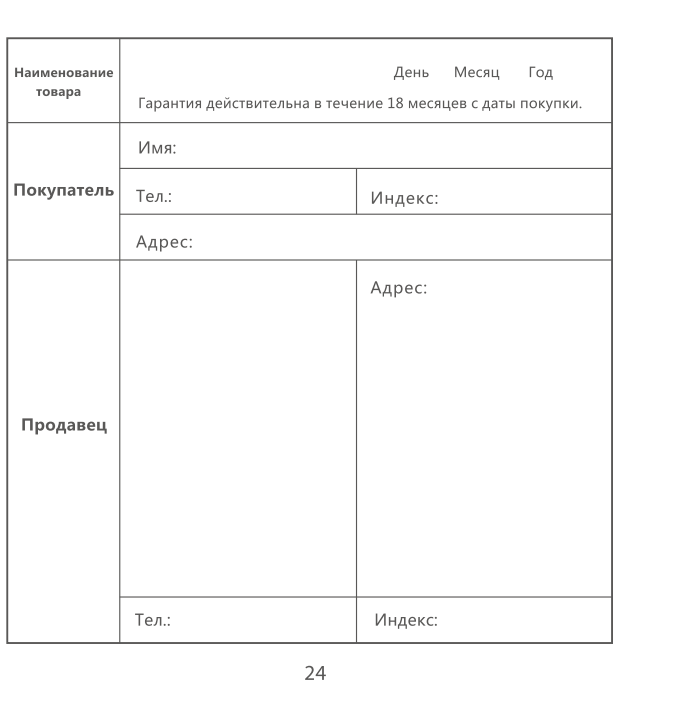

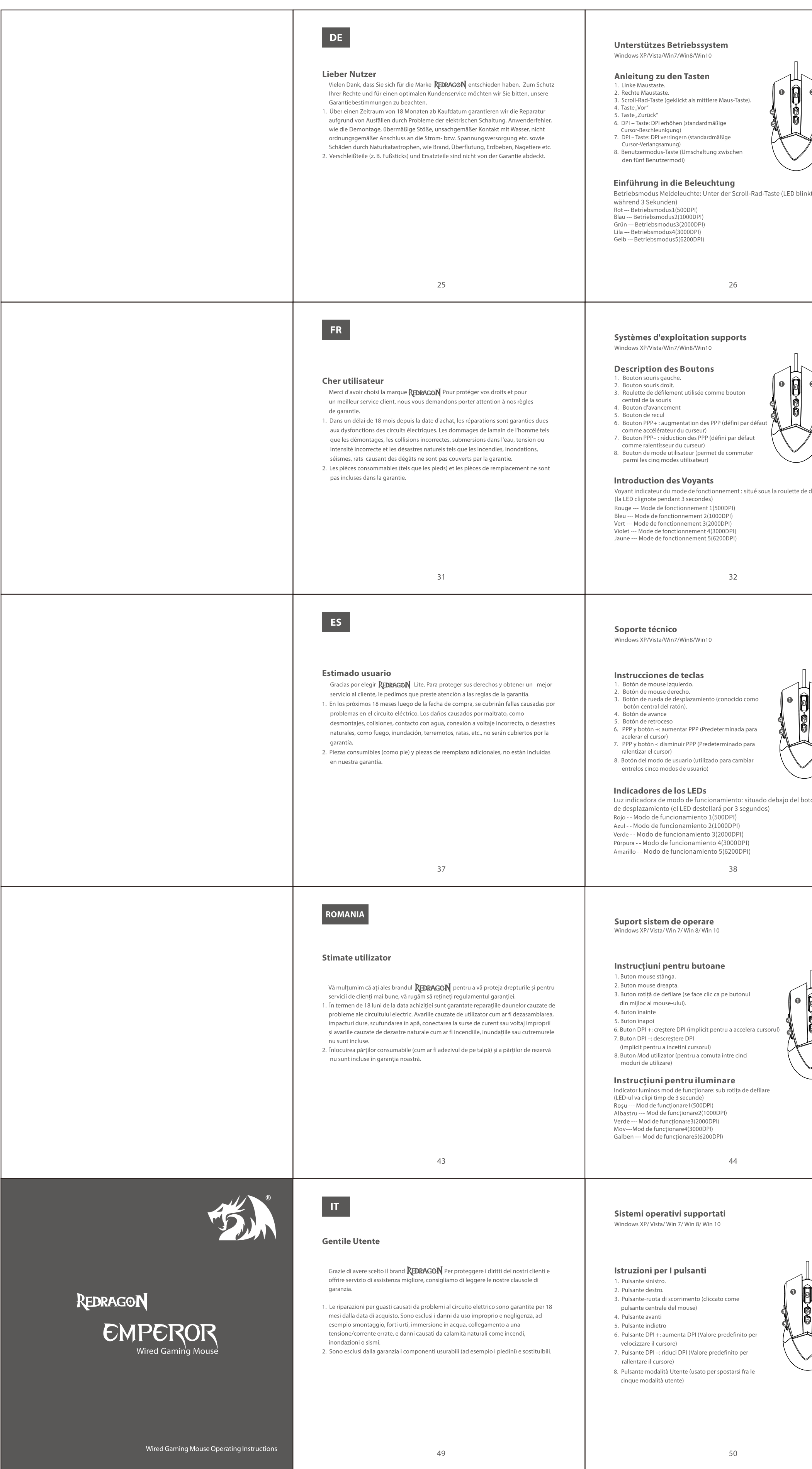

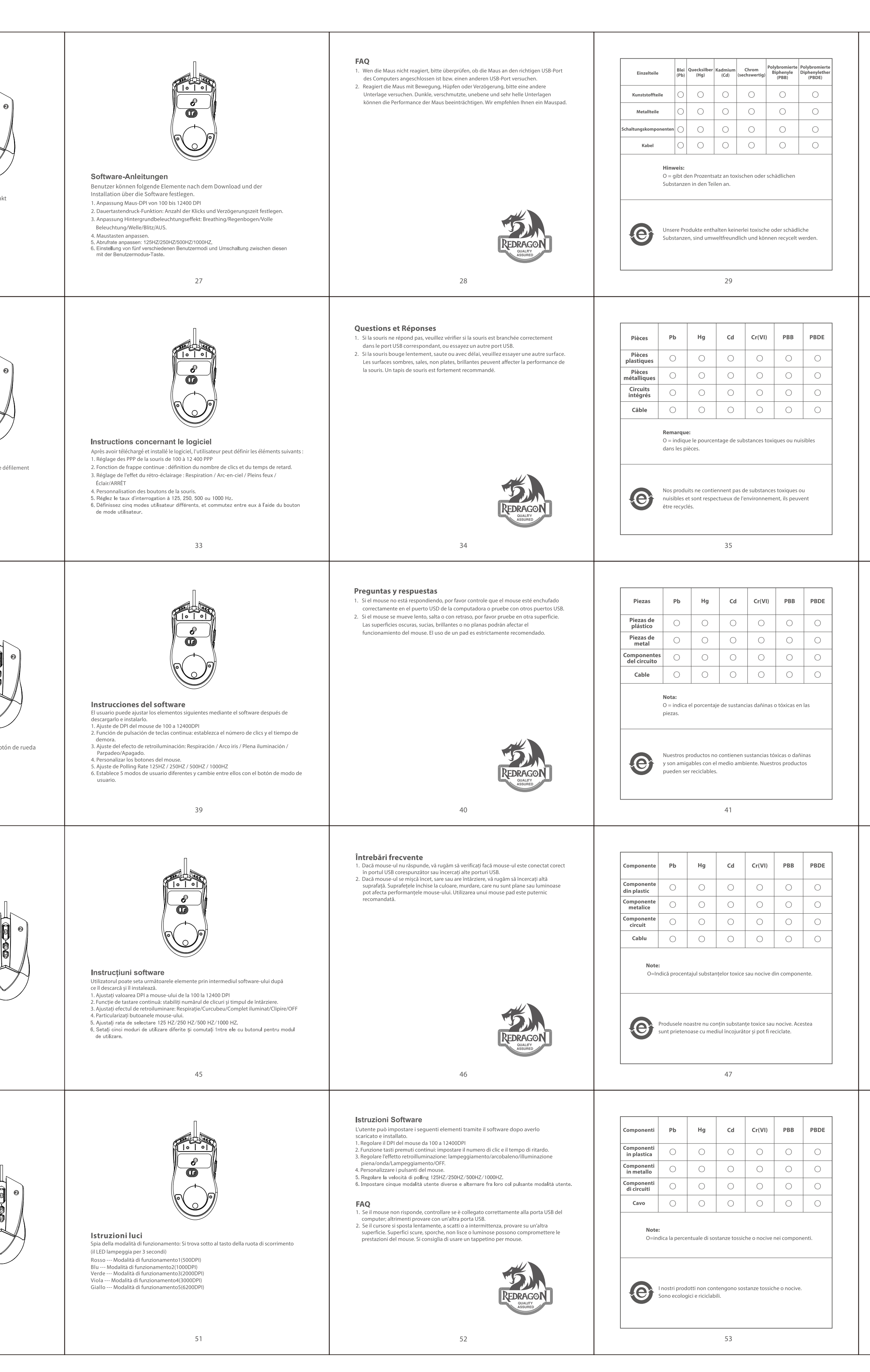

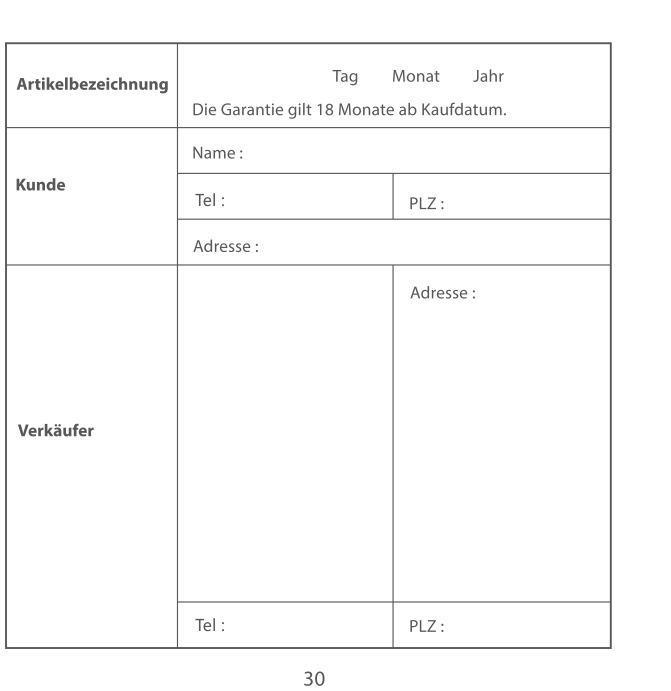

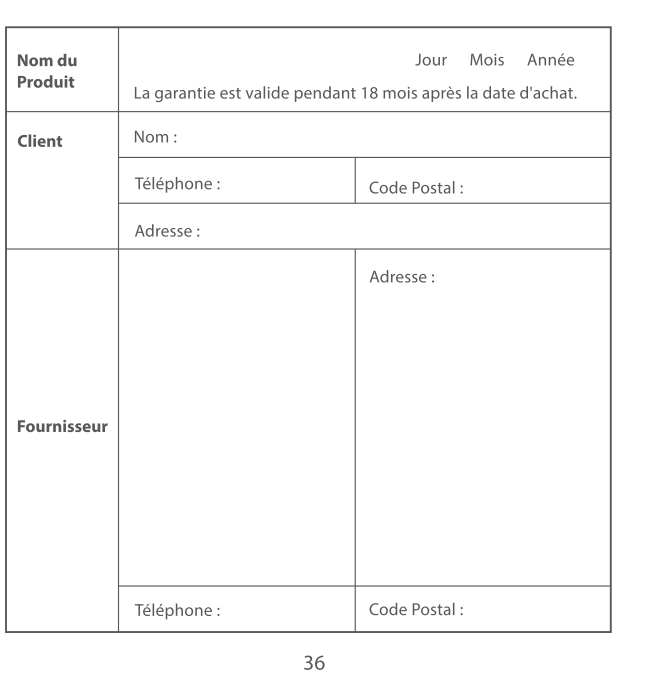

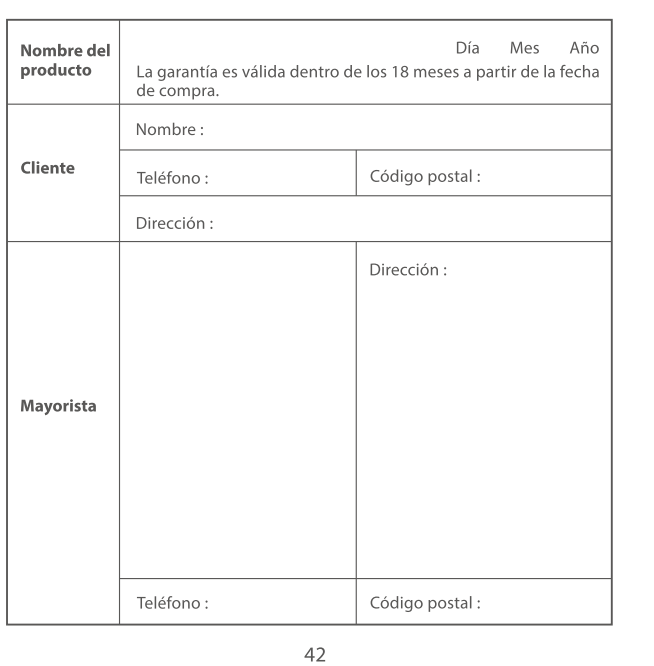

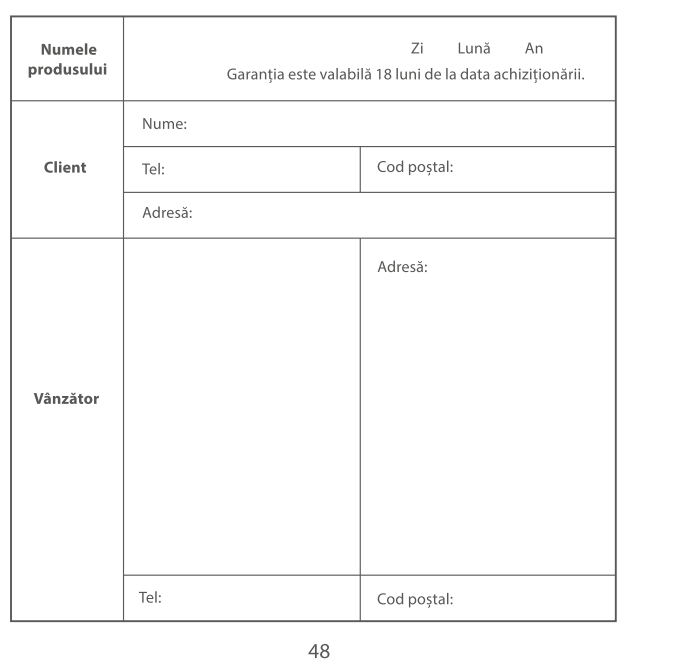

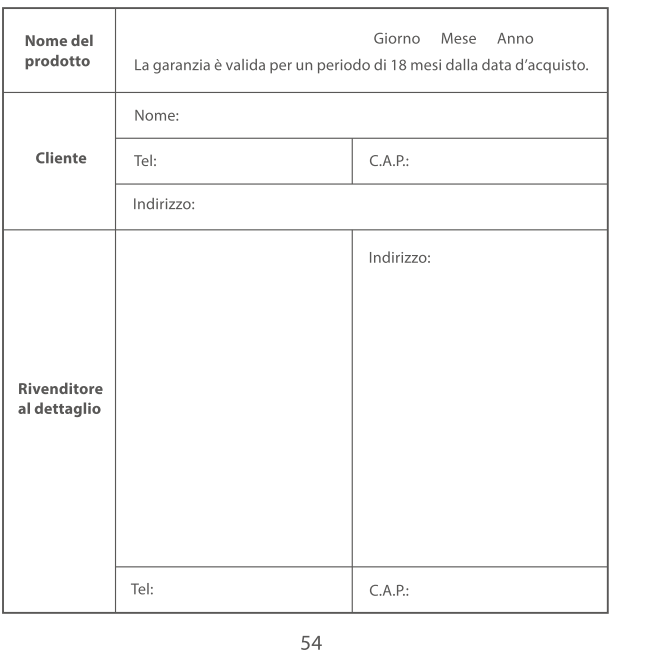